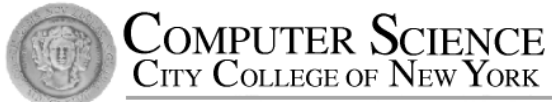

# CSC212 Data Structure

- Section FG

# Lecture 13 Recursive Thinking

Instructor: Feng HU Department of Computer Science City College of New York

### Outline of This Lecture

- Start with an Example of Recursion
	- "racing car"  $-$  not in the textbook
	- using slides (provided by the authors)
- Recursive Thinking: General Form
- Tracing Recursive Calls
	- using blackboard to show the concepts
- A Closer Look at Recursion
	- activation record and runtime stack

### **Recursive Thinking**

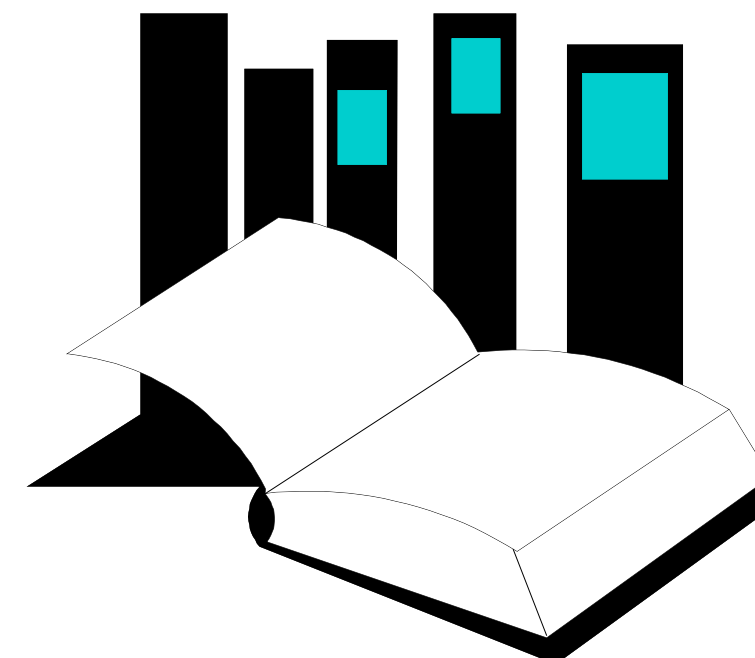

**Data Structures** the book. **and Other Objects Using** 

- Chapter 9 introduces the technique of recursive programming.
- As you have seen, recursive programming involves spotting smaller occurrences of a problem within the problem itself.
- This presentation gives an additional example, which is not in

#### The Car Racer Slides were modified from

Presentation copyright 1997 Addison Wesley Longman, For use with *Data Structures and Other Objects Using C++* by Michael Main and Walter Savitch.

Some artwork in the presentation is used with permission from Presentation Task Force (copyright New Vision Technologies Inc) and Corel Gallery Clipart Catalog (copyright Corel Corporation, 3G Graphics Inc, Archive Arts, Cartesia Software, Image Club Graphics Inc, One Mile Up Inc, TechPool Studios, Totem Graphics Inc).

Students and instructors who use *Data Structures and Other Objects Using C++* are welcome to use this presentation however they see fit, so long as this copyright notice remains intact.

### A Car Object

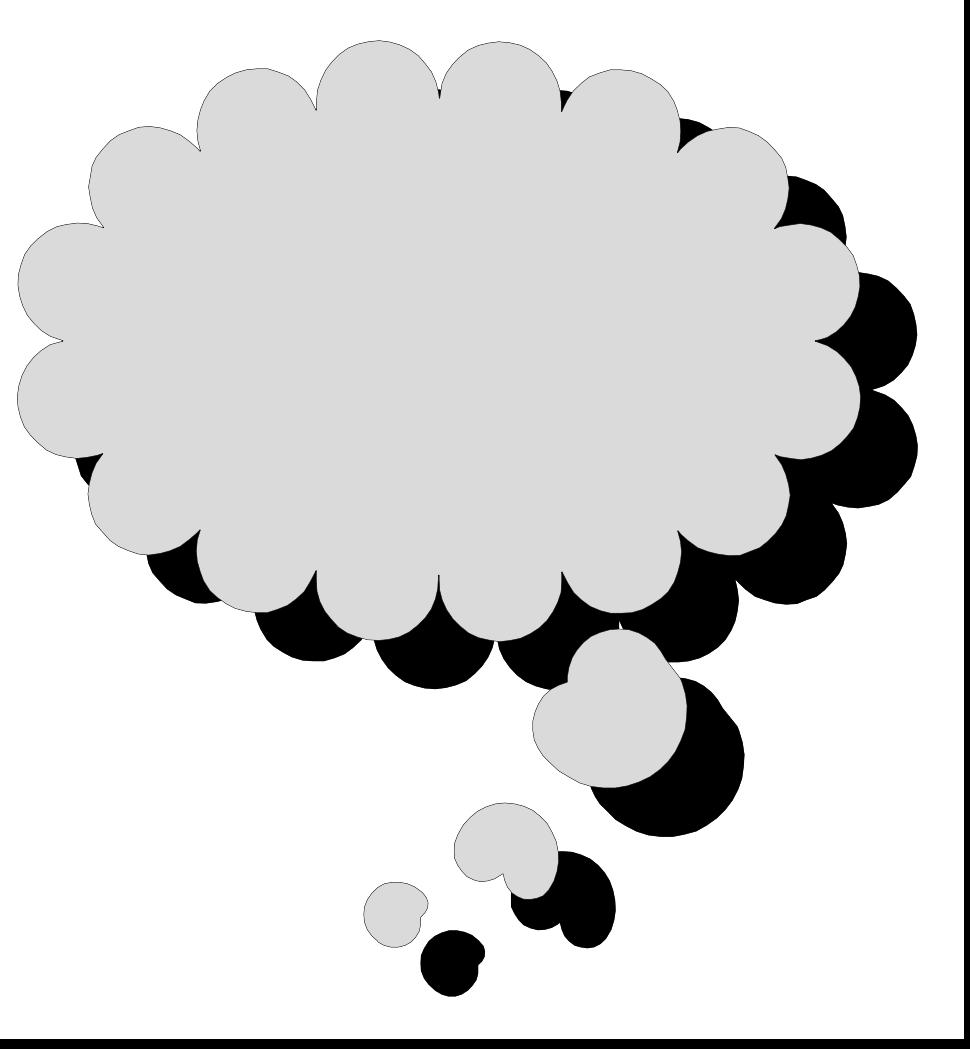

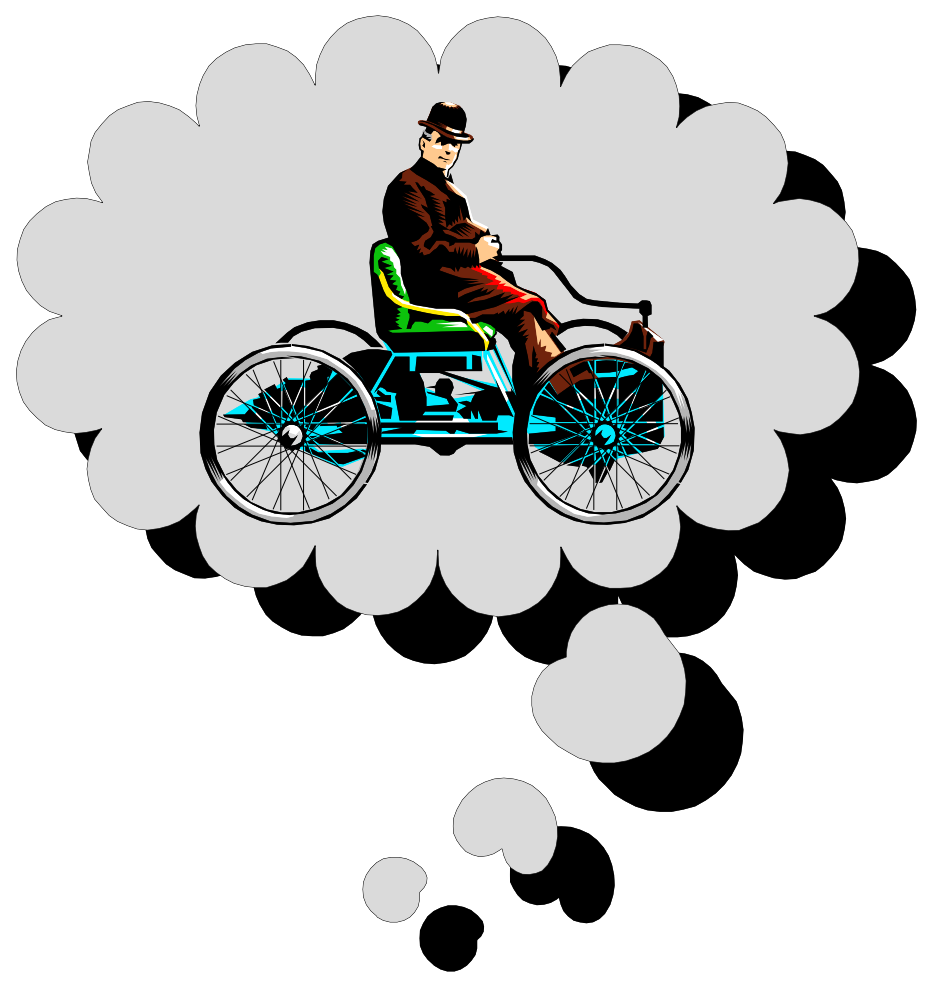

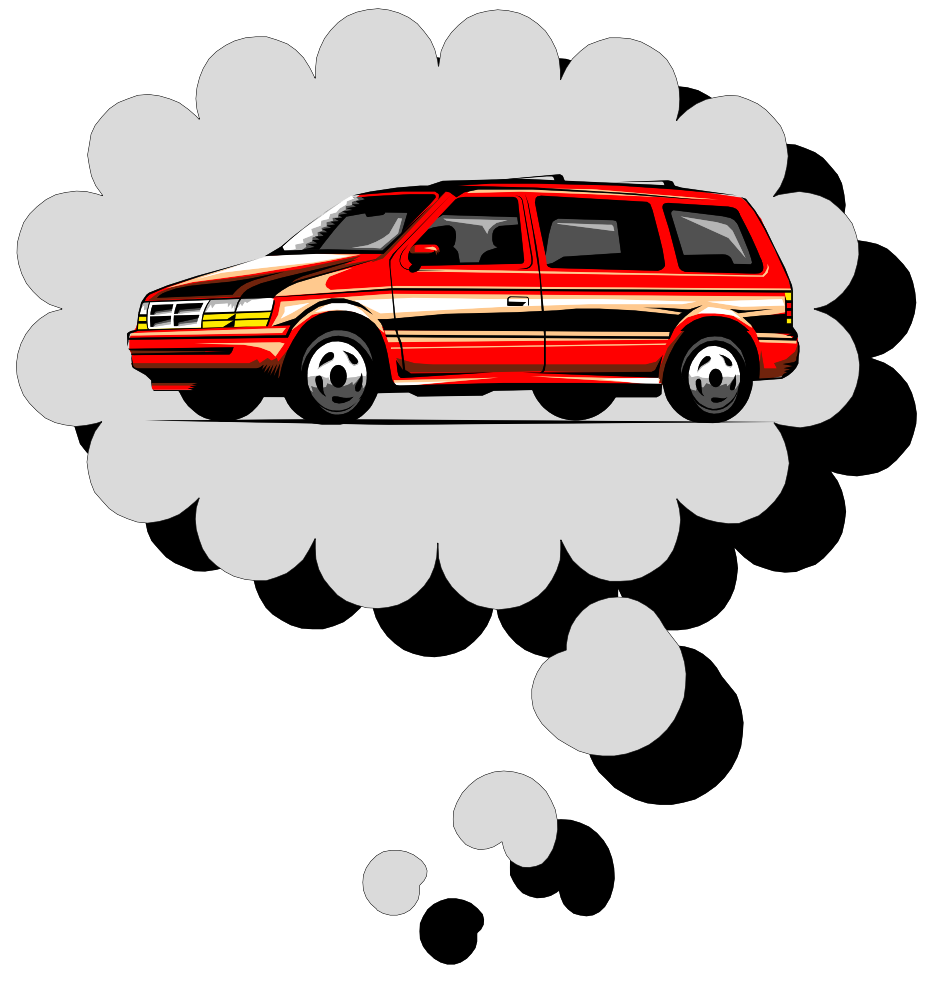

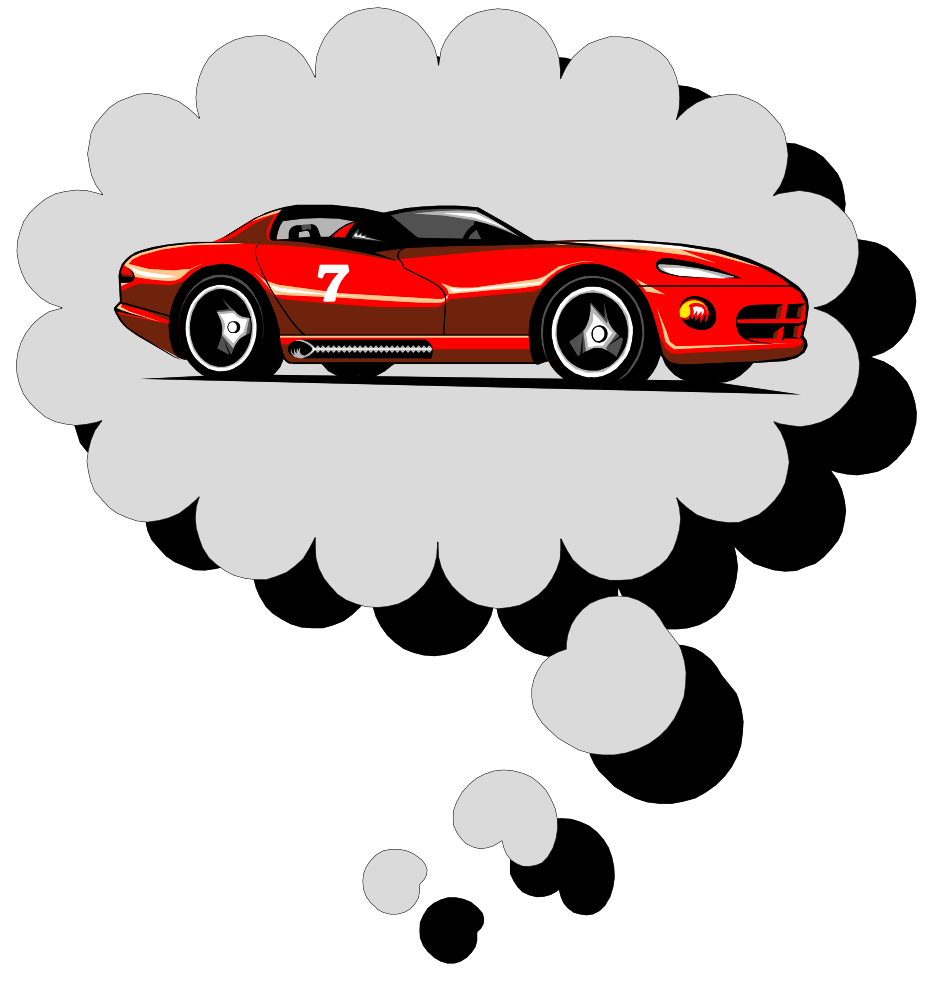

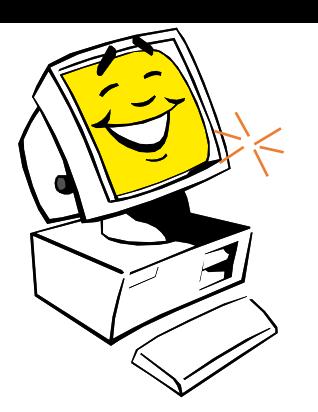

- To start the example, think about your favorite family car
- Imagine that the car is controlled by a radio signal from a computer

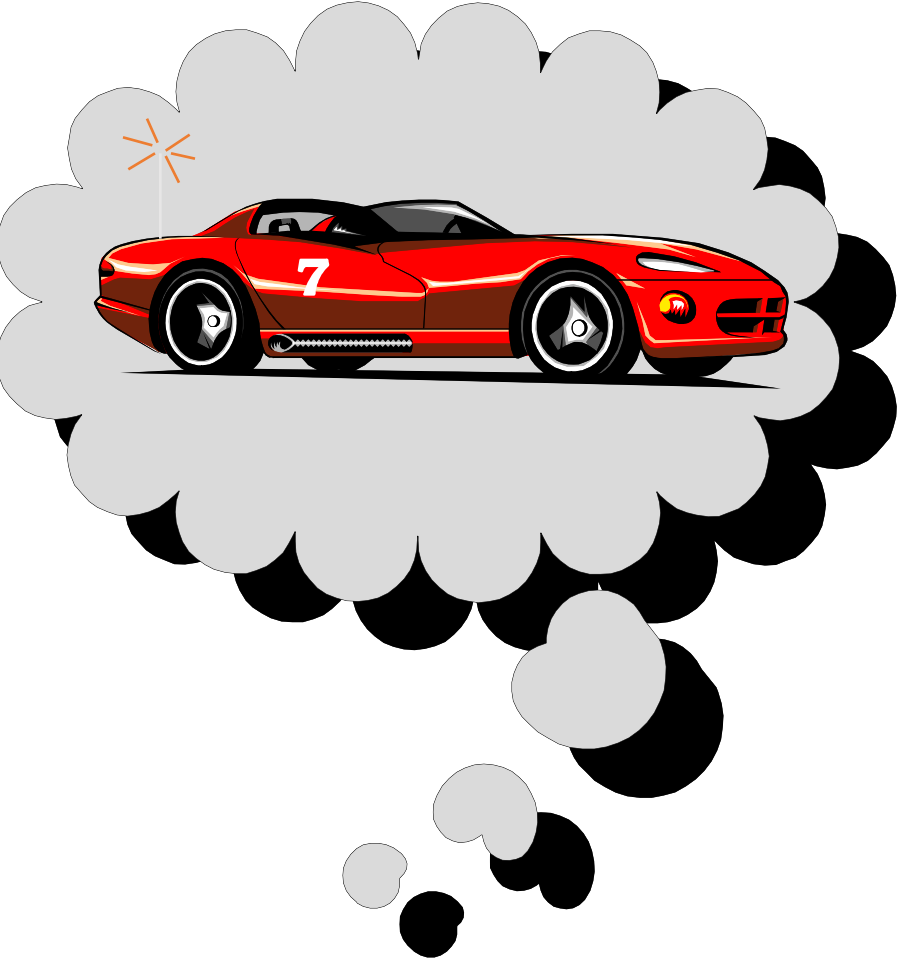

#### A Car Class

- To start the example, think about your favorite family car
- Imagine that the car is controlled by a radio signal from a computer
- The radio signals are generated by activating member functions of a Car object

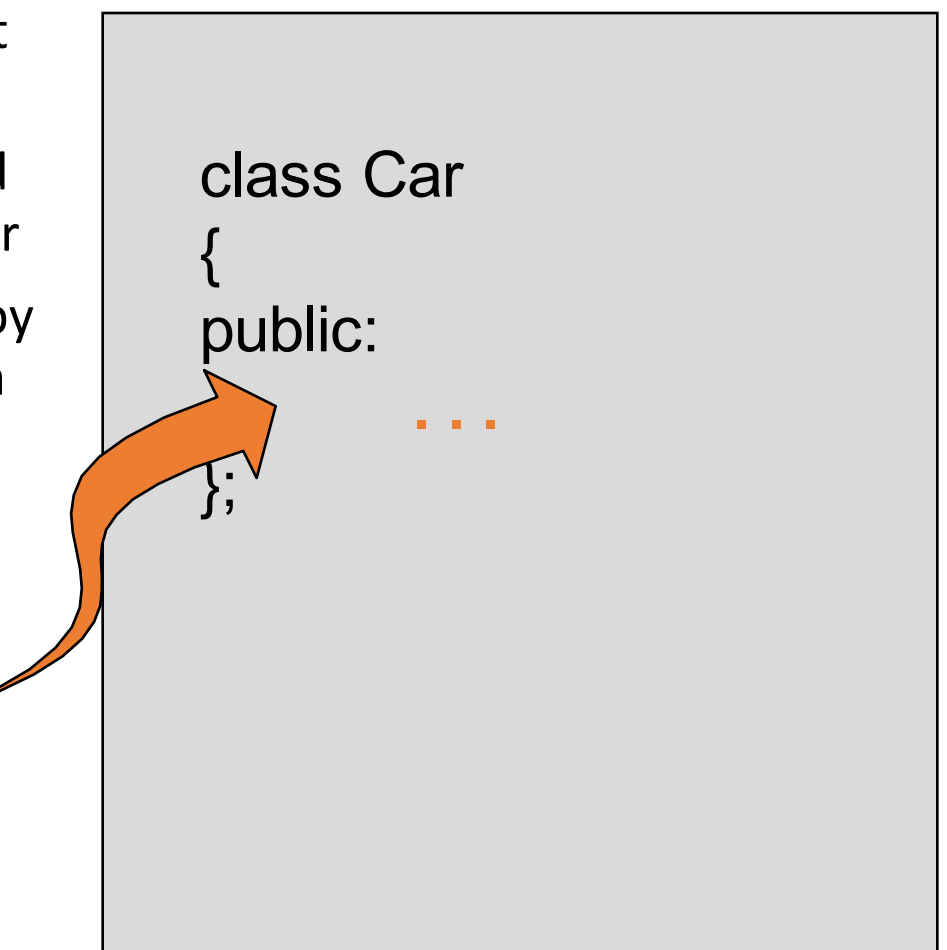

## Member Functions for the Car Class

```
class Car
{
public:
       Car(int car_number);
       void move( );
       void turn_around( );
        bool is_blocked( );
private:
       { We don't need to know the private fields! }
        . . .
};
```
### The Constructor

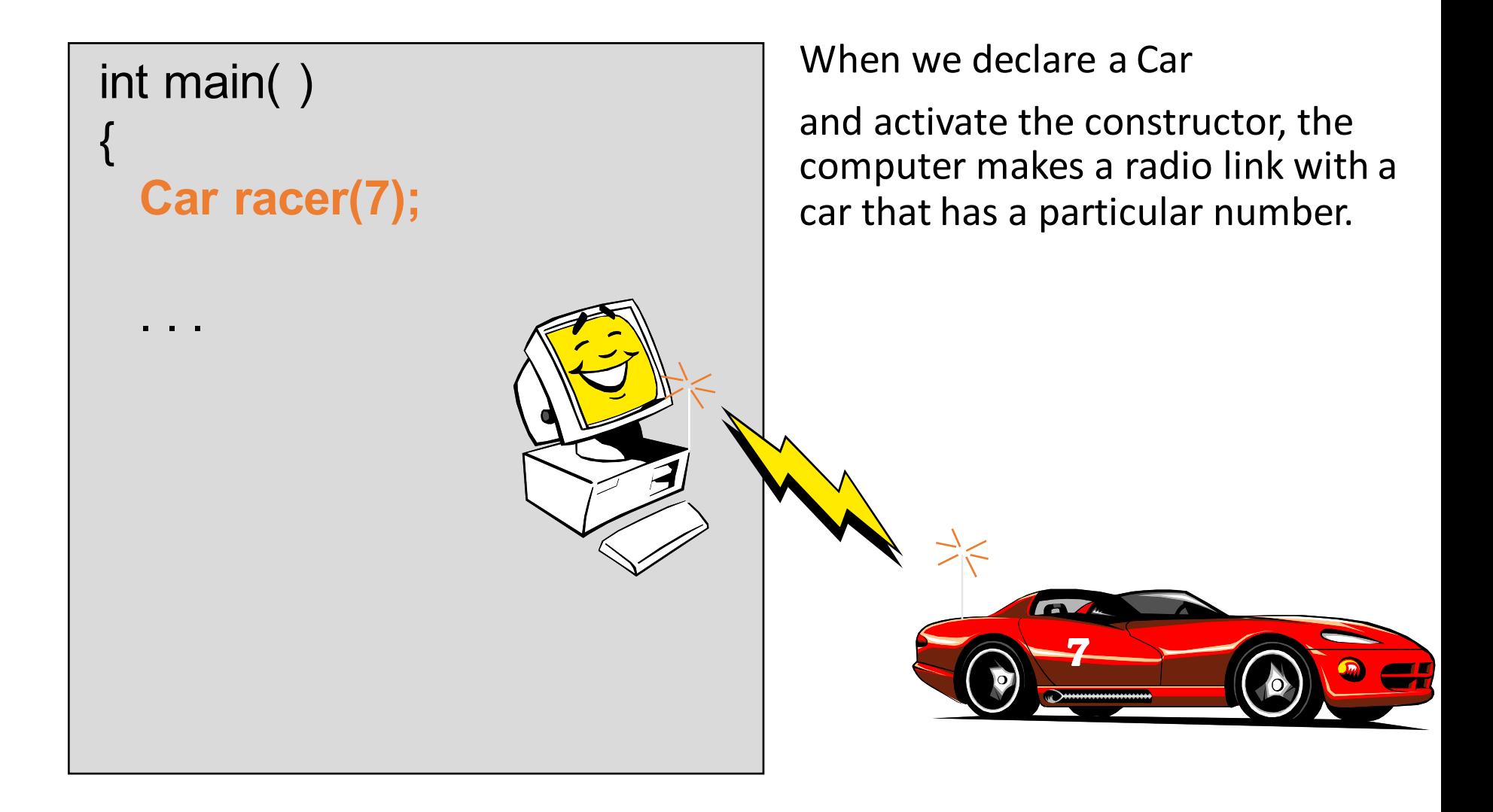

### The turn around Function

```
int main( )
{
  Car racer(7);
  racer.turn_around( );
  . . .
```
When we activate turn\_around, the computer signals the car to turn 180 degrees.

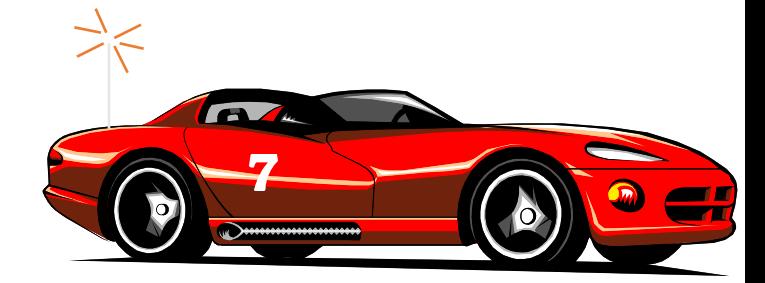

### The turn around Function

```
int main( )
{
  Car racer(7);
  racer.turn_around( );
  . . .
```
When we activate turn\_around, the computer signals the car to turn 180 degrees.

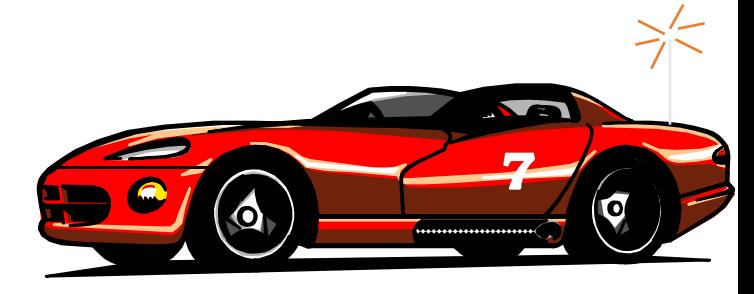

#### The move Function

```
int main( )
{
  Car racer(7);
```
. . .

```
racer.turn_around( );
racer.move( );
```
When we activate move, the computer signals the car to move forward one foot.

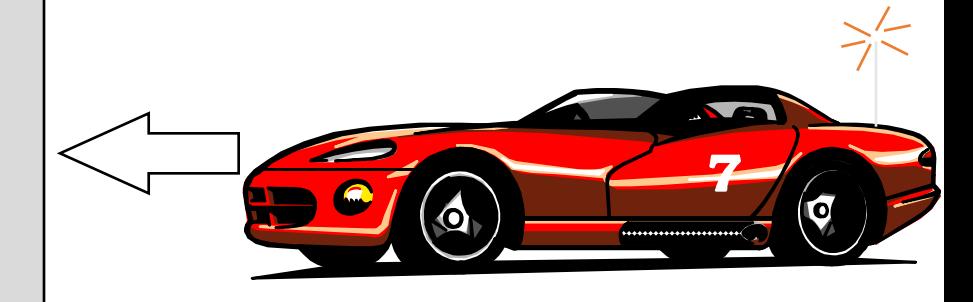

#### The move Function

```
int main( )
{
```
. . .

```
Car racer(7);
```

```
racer.turn_around( );
racer.move( );
```
When we activate move, the computer signals the car to move forward one foot.

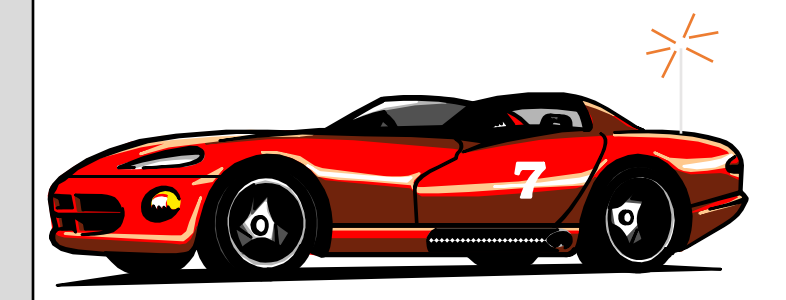

# The is blocked( ) Function

```
int main( )
{
  Car racer(7);
  racer.turn_around( );
  racer.move( );
  if (racer.is_blocked( ) )
   cout << "Cannot move!";
  . . .
                                    The is_blocked member function
                                    detects barriers.
```
• Write a function which will move a Car forward until it reaches a barrier...

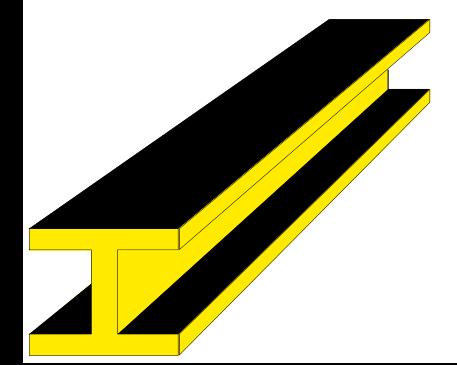

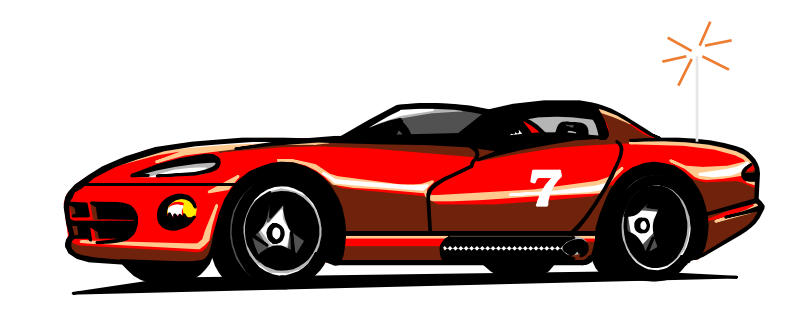

• Write a function which will move a Car forward until it reaches a barrier...

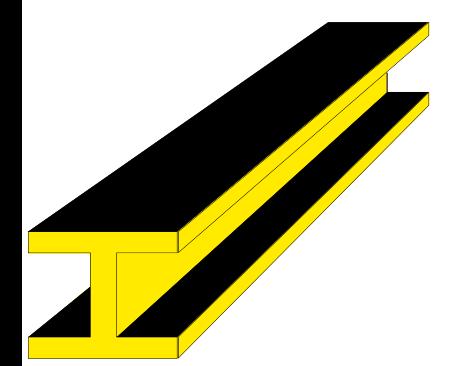

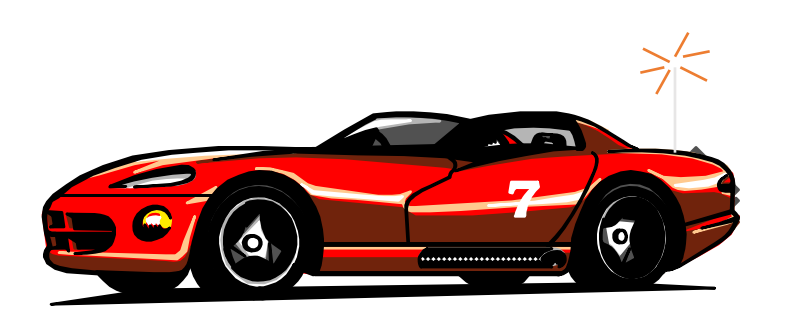

• Write a function which will move a Car forward until it reaches a barrier...

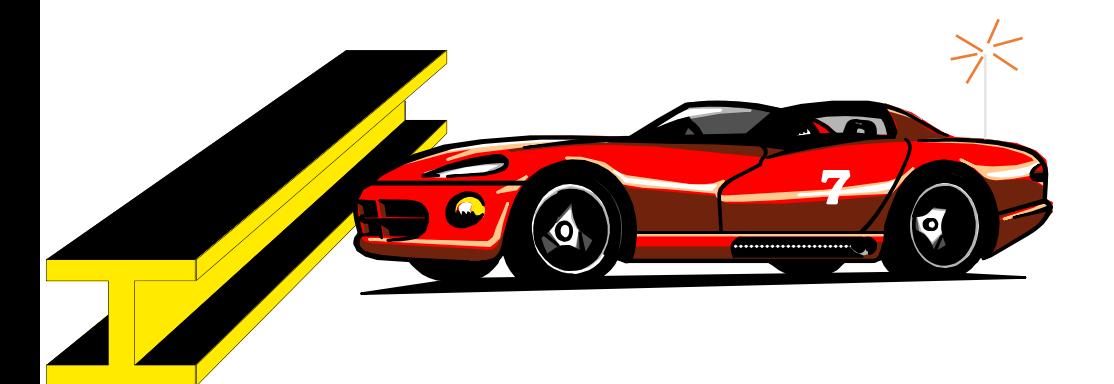

- Write a function which will move a Car forward until it reaches a barrier...
- ...then the car is turned around...

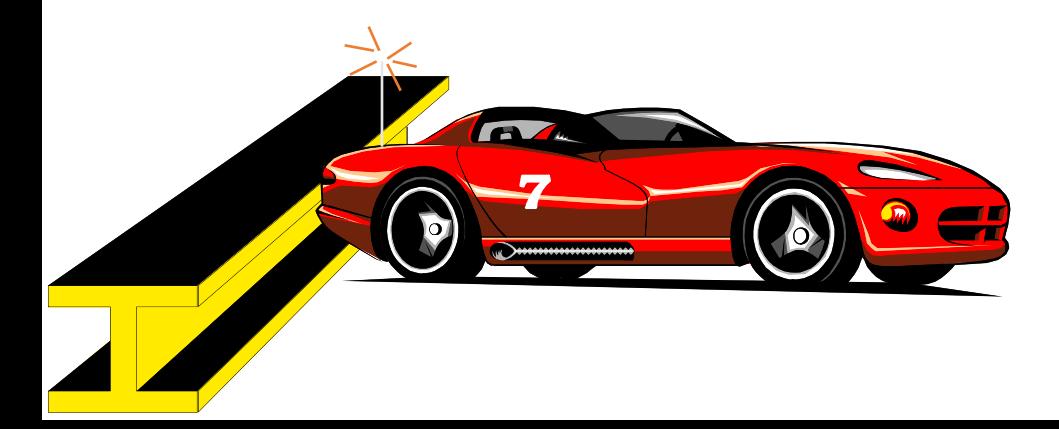

- Write a function which will move a Car forward until it reaches a barrier...
- ...then the car is turned around...
- ...and returned to its original location, facing the opposite way.

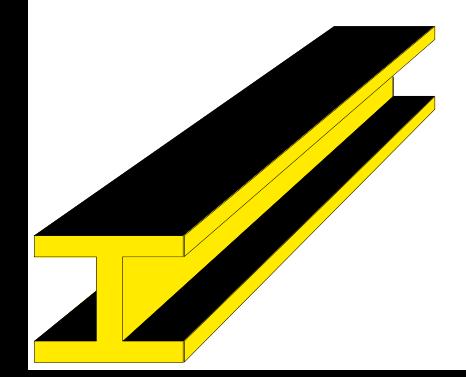

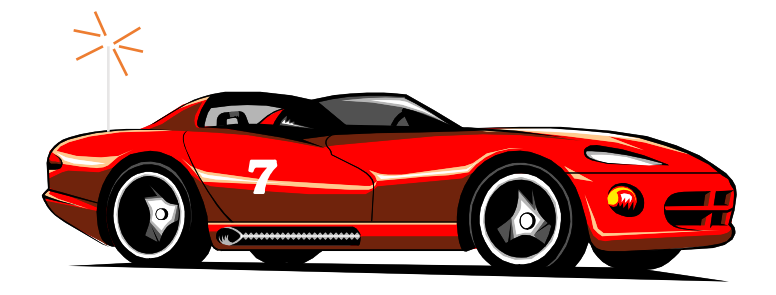

- Write a function which will move a Car forward until it reaches a barrier...
- ...then the car is turned around...
- ...and returned to its original location, facing the opposite way.

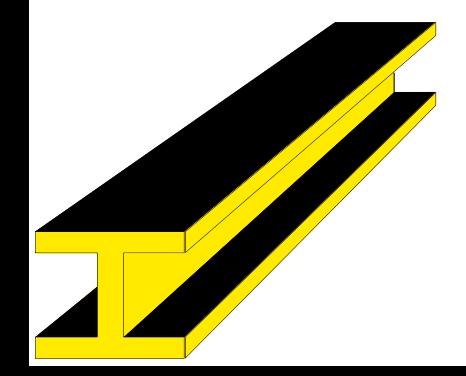

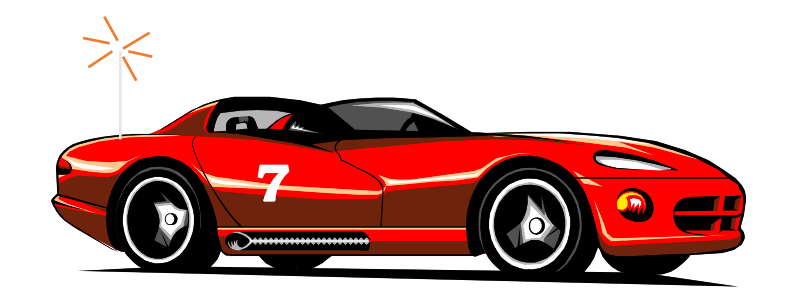

#### void ricochet(Car& moving\_car);

- Write a function which will move a Car forward until it reaches a barrier...
- $\bullet$  ...then the car is turned around...
- ...and returned to its original location, facing the opposite way.

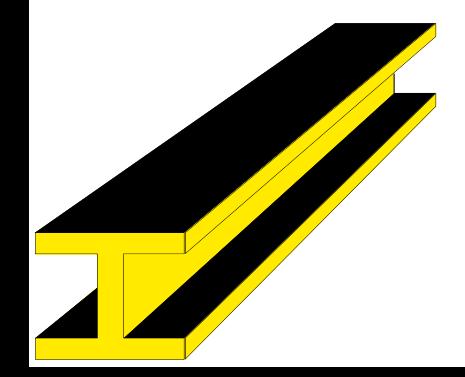

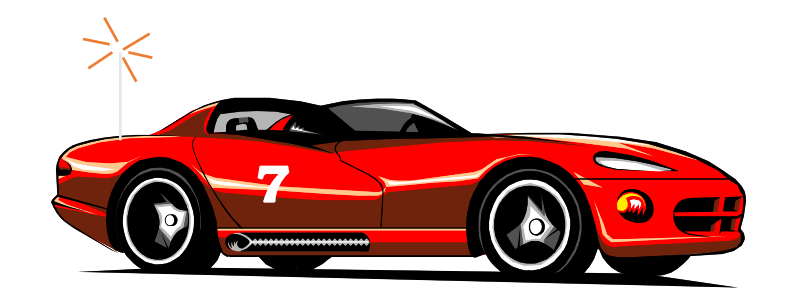

void ricochet(Car& moving\_car);

**O** if moving car.is blocked( ), then the car is already at the barrier. In this case, just turn the car around.

void ricochet(Car& moving\_car);

- **O** if moving car.is blocked( ), then the car is already at the barrier. In this case, just turn the car around.
- **2** Otherwise, the car has not yet reached the barrier, so start with:

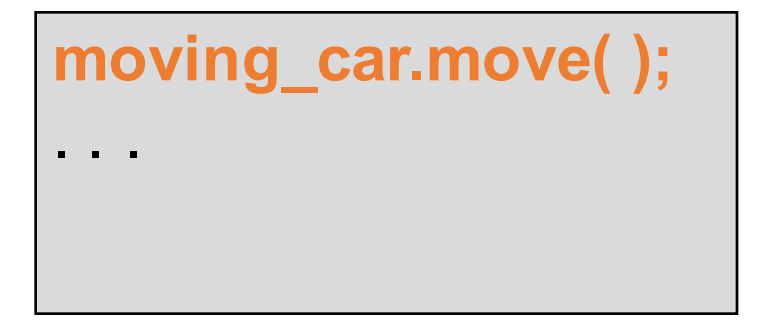

void ricochet(Car& moving\_car);

- **O** if moving car.is blocked( ), then the car is already at the barrier. In this case, just turn the car around.
- **2** Otherwise, the car has not yet reached the barrier, so start with:

**moving\_car.move( );**

. . .

This makes the problem a bit **smaller**. For example, if the car started 100 feet from the barrier...

**100 ft.**

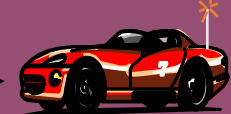

void ricochet(Car& moving\_car);

- $\bullet$  if moving car.is blocked( ), then the car is already at the barrier. In this case, just turn the car around.
- **2** Otherwise, the car has not yet reached the barrier, so start with:

**moving\_car.move( );**

. . .

This makes the problem a bit **smaller**. For example, if the car started 100 feet from the barrier... then after activating move once, the distance is only 99 feet.

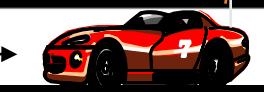

void ricochet(Car& moving\_car);

- **O** if moving car.is blocked( ), then the car is already at the barrier. In this case, just turn the car aroy
- 

**moving\_car.move( );**

. . .

 $\bullet\,$  Otherwise, the car has not yet  $\mid\,$   $\hbox{We now have a}$ **smaller** version of the **same problem**  that we started with.

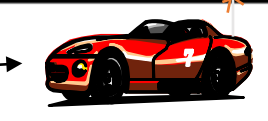

void ricochet(Car& moving\_car);

- $\bullet$  if moving car. is blocked( ), then the car is already at the barrier. In this case, just turn the car around.
- **2** Otherwise, the car has not yet reached the barrier, so start with:

**moving\_car.move( ); ricochet(moving\_car);**

. . .

Make a recursive call to solve the smaller problem. **99 ft.**

void ricochet(Car& moving\_car);

- $\bullet$  if moving car.is blocked( ), then the car is already at the barrier. In this case, just turn the car around.
- **2** Otherwise, the car has not yet reached the barrier, so start with:

**moving\_car.move( ); ricochet(moving\_car);**

. . .

The recursive call will solve the smaller problem. **99 ft.**

void ricochet(Car& moving\_car);

- $\bullet$  if moving car.is blocked( ), then the car is already at the barrier. In this case, just turn the car around.
- **2** Otherwise, the car has not yet reached the barrier, so start with:

**moving\_car.move( ); ricochet(moving\_car);**

. . .

The recursive call will solve the smaller problem.

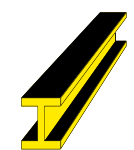

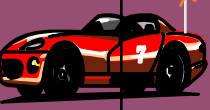

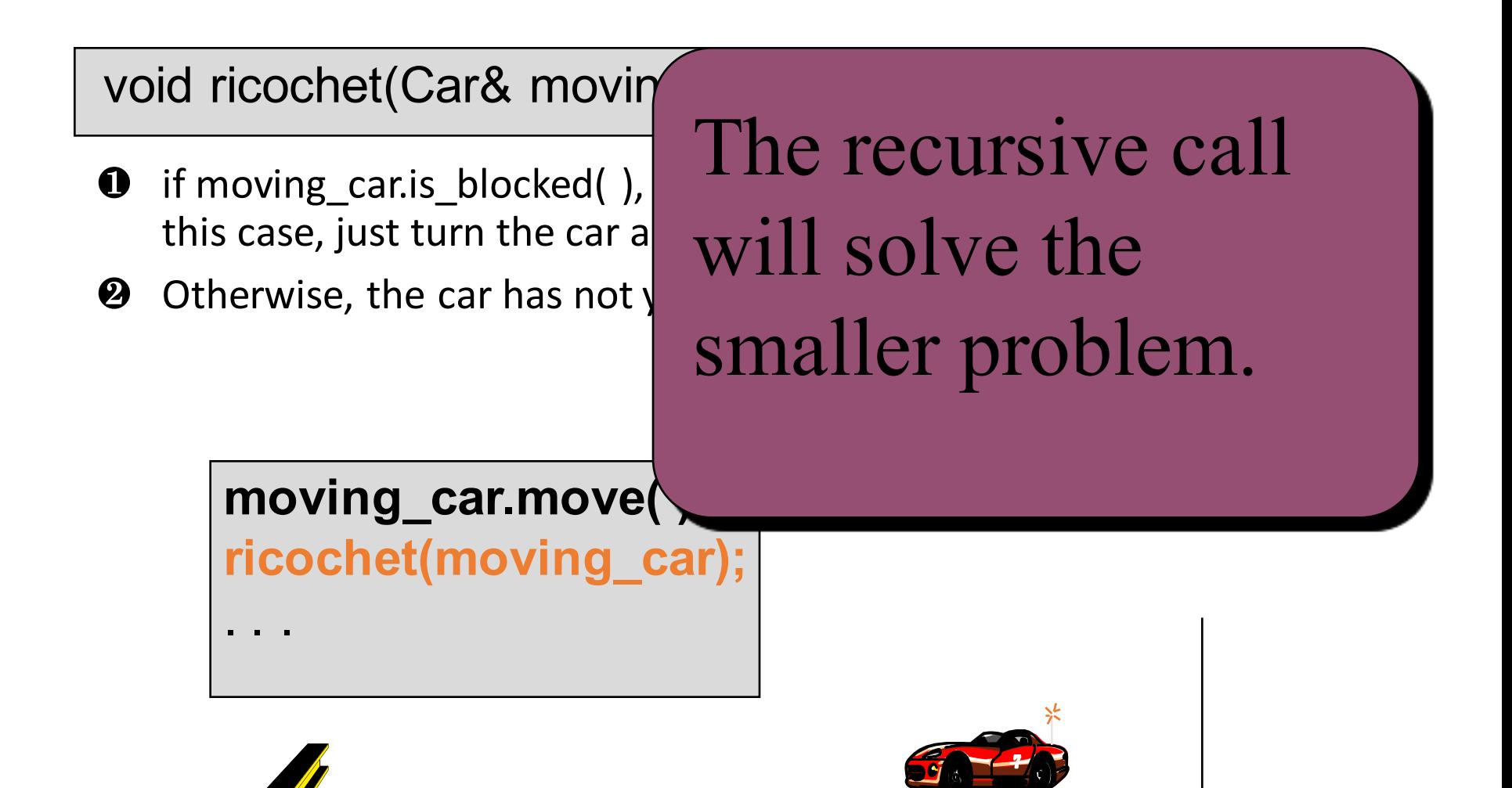

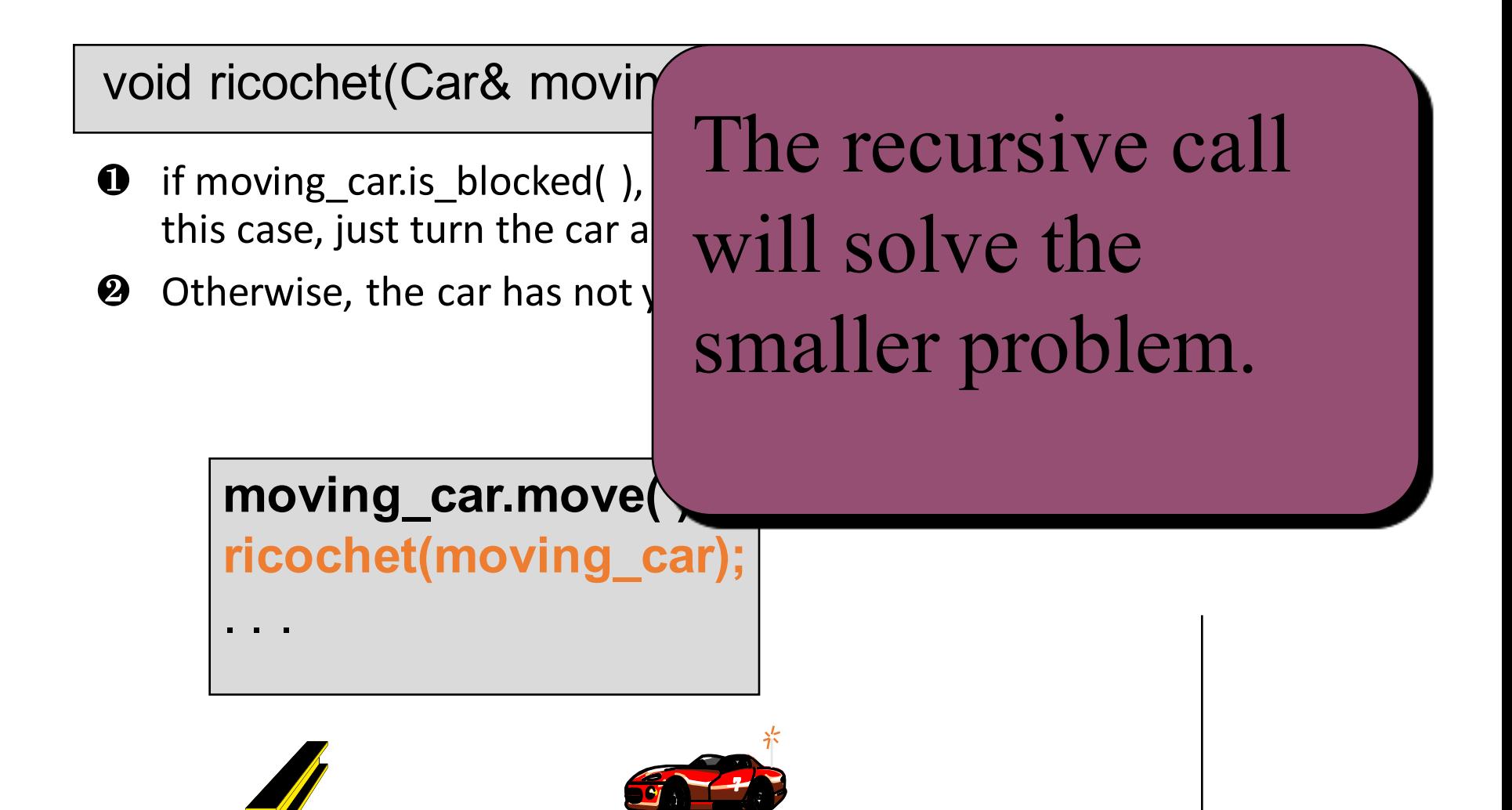

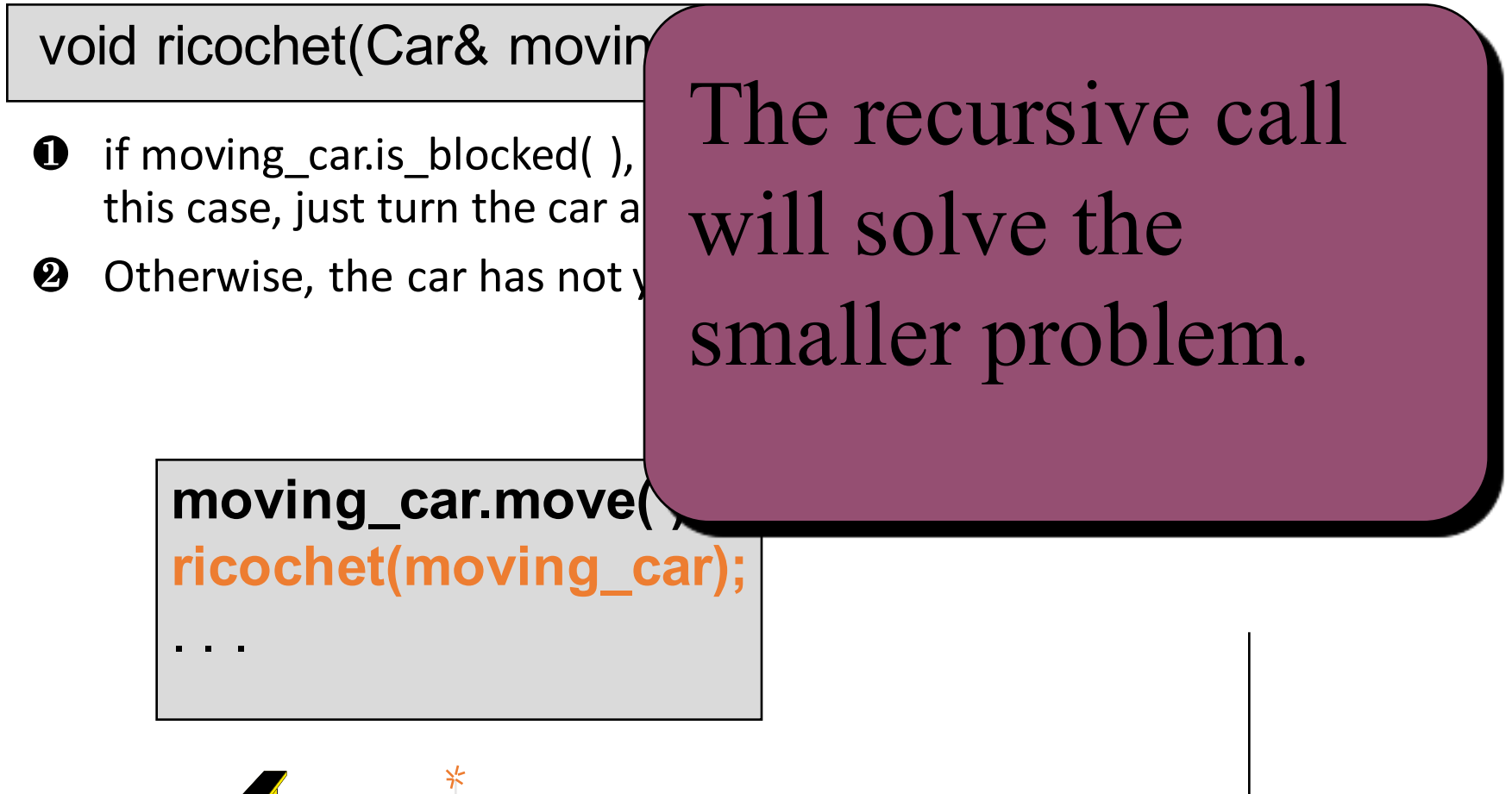

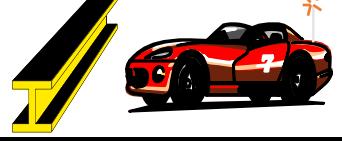

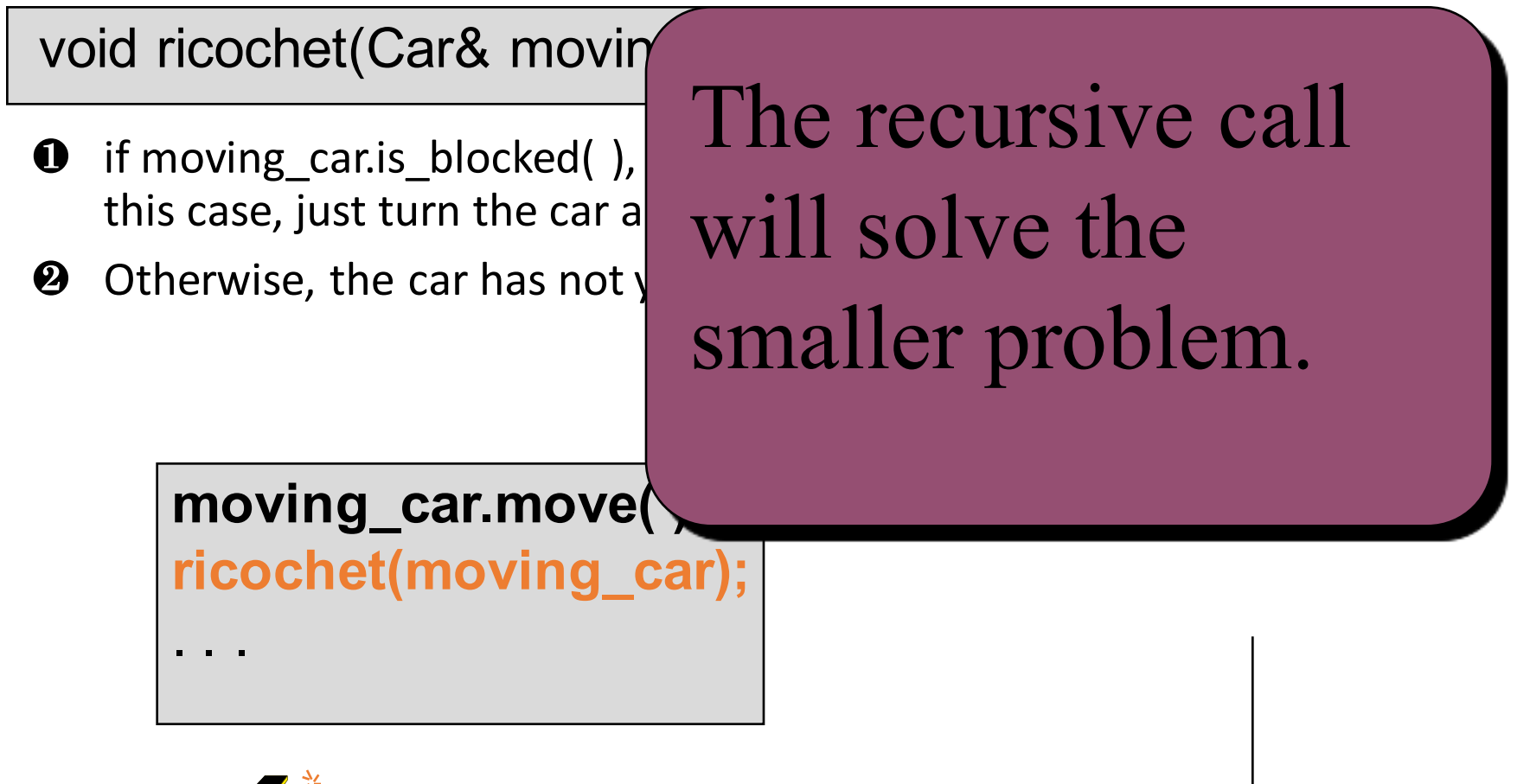

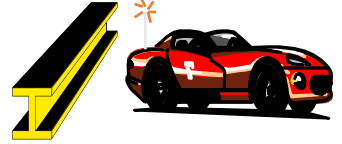

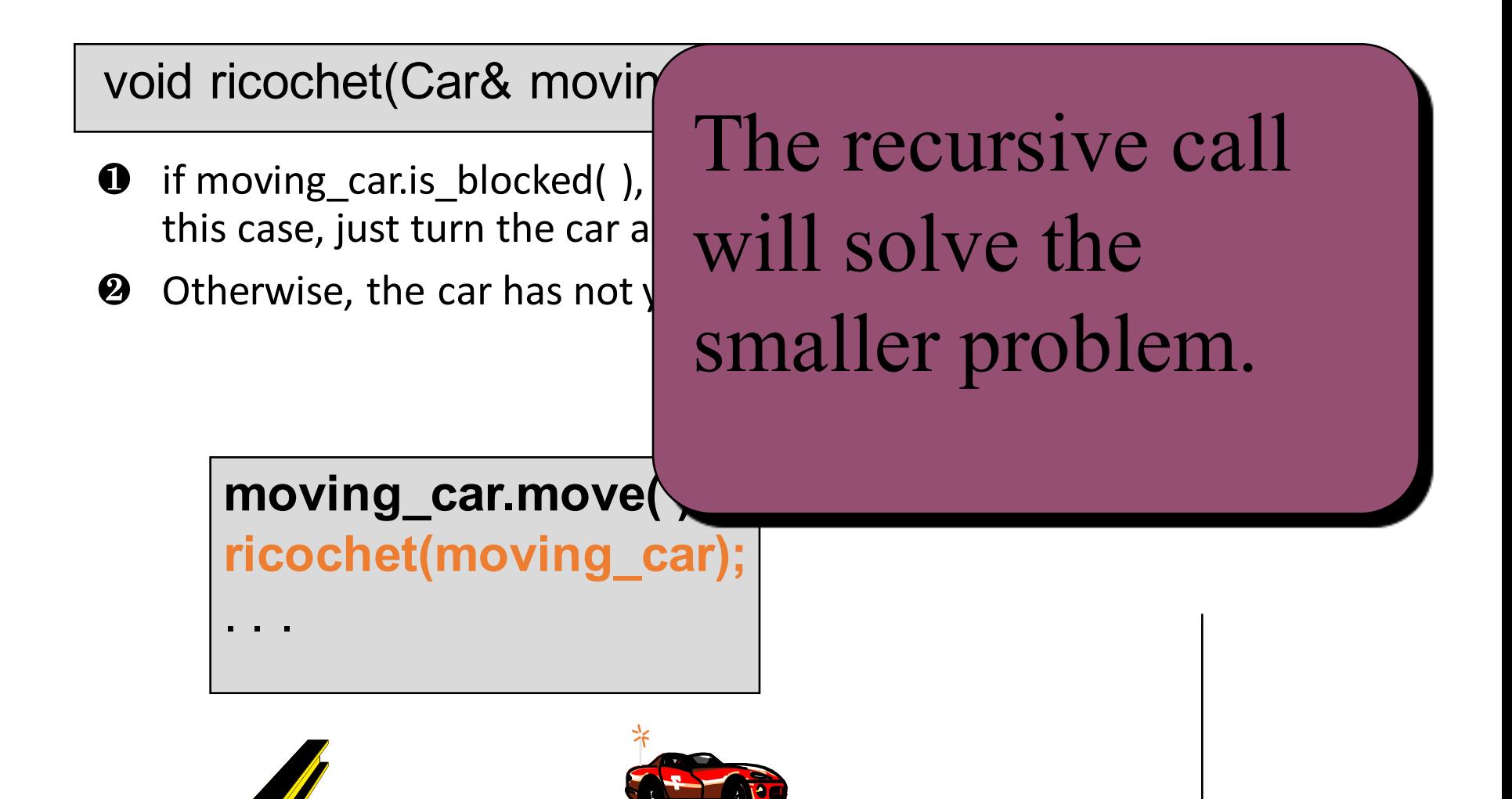

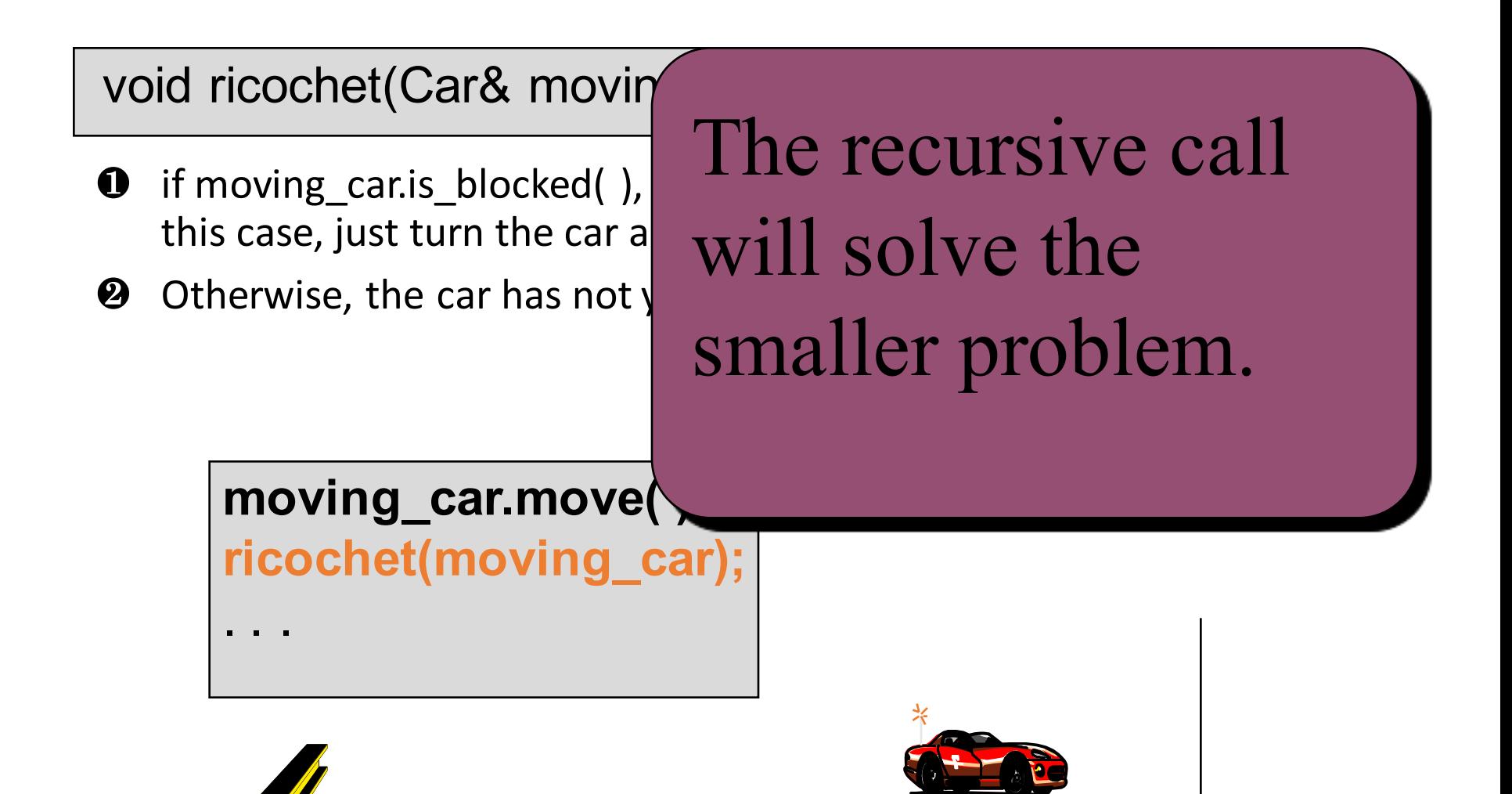

void ricochet(Car& movin

- **O** if moving\_car.is\_blocked(), this case, just turn the car a
- $\bullet$  Otherwise, the car has not yet

The recursive call will solve the smaller problem.

**ricochet(moving\_car);**

. . .

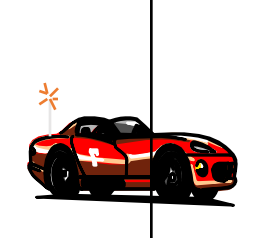

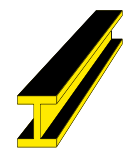

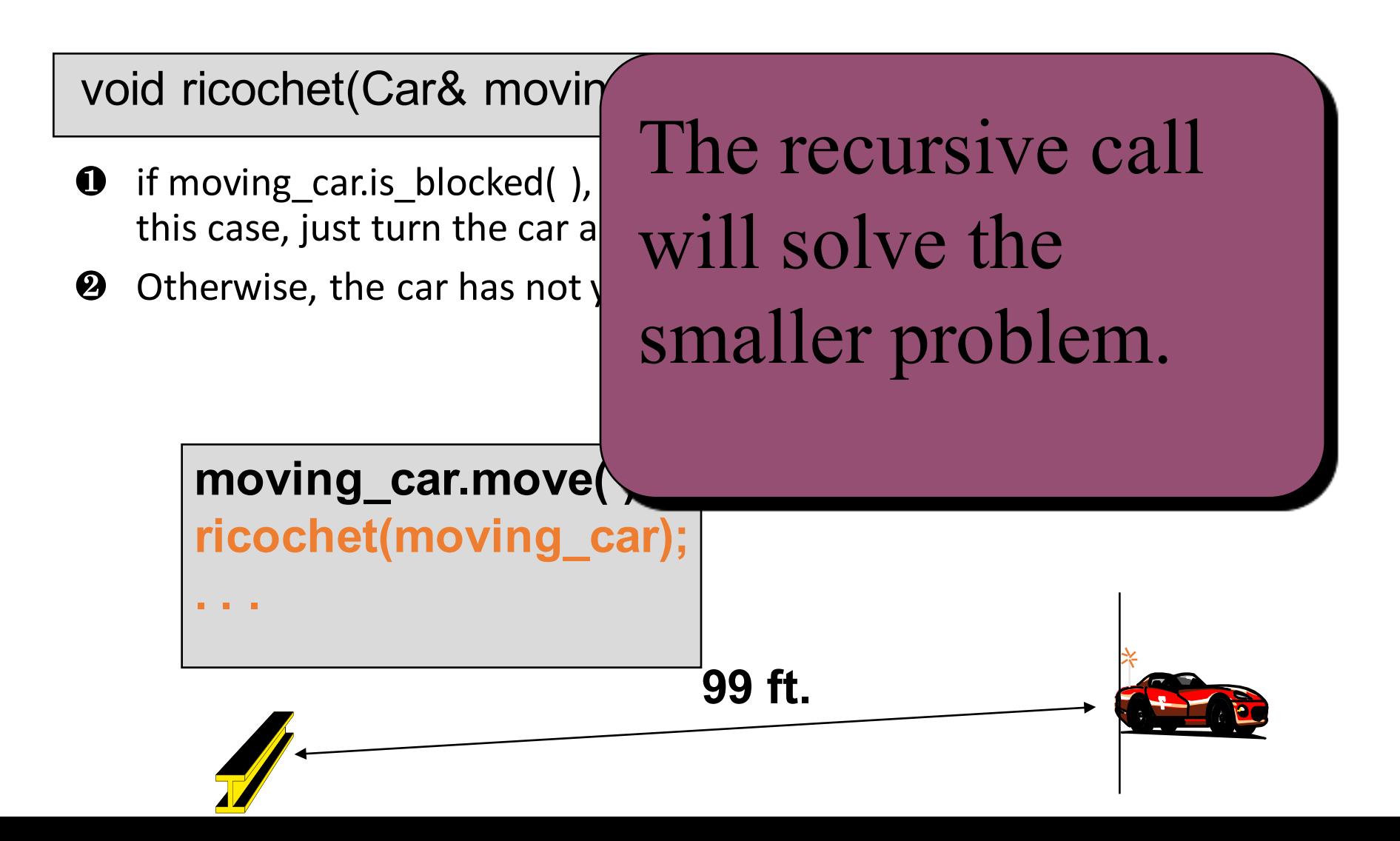

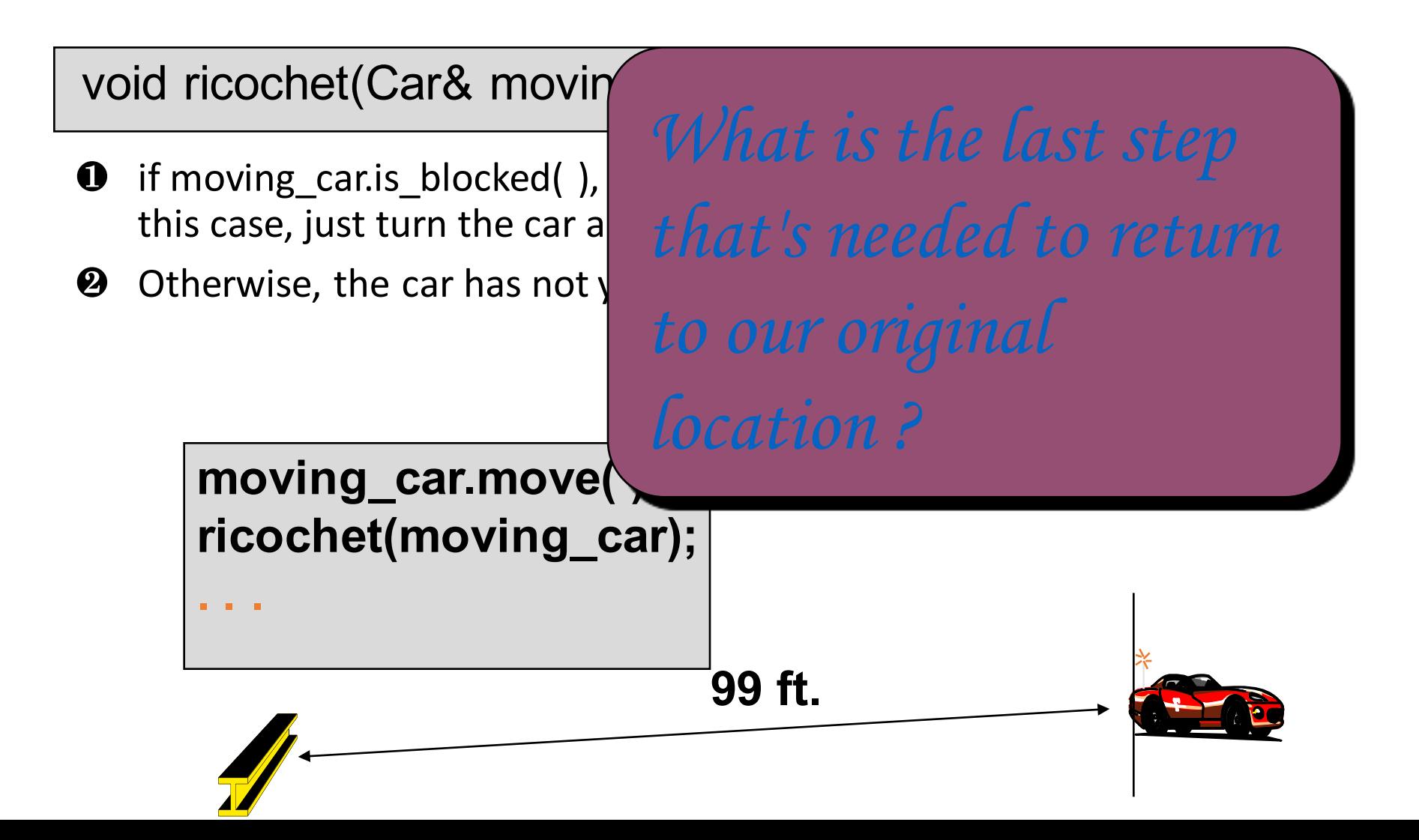

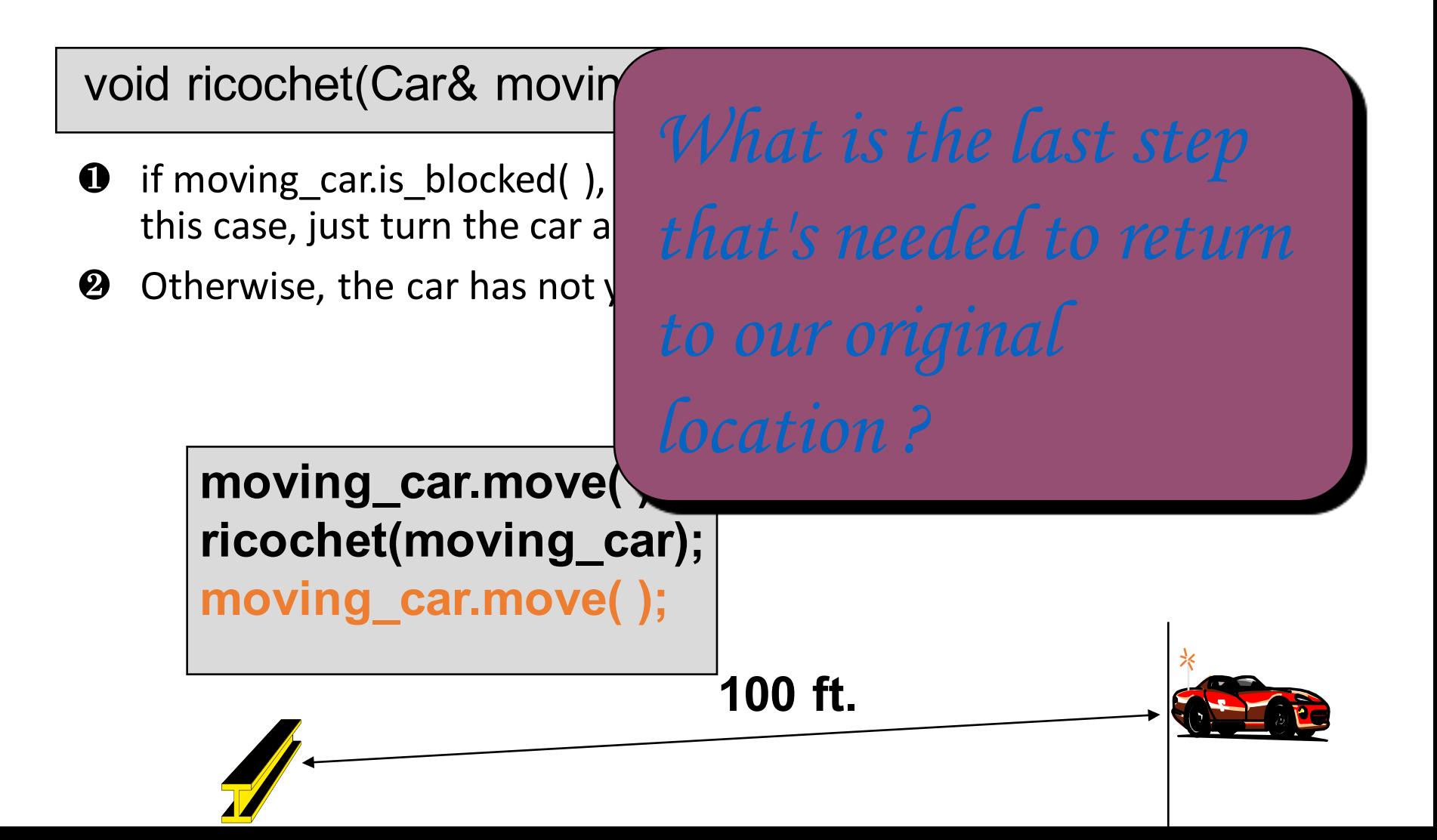

void ricochet(Car& moving\_car);

- $\bullet$  if moving car.is blocked( ), then the car is already at the barrier. In this case, just turn the car around.
- $\Theta$  Otherwise, the car has not yet reached the barrier, so start with:

**moving\_car.move( ); ricochet(moving\_car); moving\_car.move( );**

This recursive function follows a common pattern that you should recognize.

void ricochet(Car& moving\_car);

- If moving car. is blocked( ), then the car is already at the barrier. In this case, just turn the car around.
- $\Theta$  Otherwise, the car has not yet reached the barrier, so start with:

**moving\_car.move( ); ricochet(moving\_car); moving\_car.move( );**

When the problem is simple, solve it with no recursive call. This is the **base case**  or the **stopping case**.

void ricochet(Car& moving\_car);

- $\bullet$  if moving car. is blocked( ), then the car is already at the barrier. In this case, just turn the car around.
- **2** Otherwise, the car has not yet reached the barrier, so start with:

**moving\_car.move( ); ricochet(moving\_car); moving\_car.move( );**

When the problem is more complex, start by doing work to create a **smaller** version of the **same problem**...

void ricochet(Car& moving\_car);

- $\bullet$  if moving car. is blocked( ), then the car is already at the barrier. In this case, just turn the car around.
- **2** Otherwise, the car has not yet reached the barrier, so start with:

**moving\_car.move( ); ricochet(moving\_car); moving\_car.move( );**

...use a **recursive call** to completely solve the smaller problem...

void ricochet(Car& moving\_car);

- $\bullet$  if moving car. is blocked( ), then the car is already at the barrier. In this case, just turn the car around.
- $\Theta$  Otherwise, the car has not yet reached the barrier, so start with:

**moving\_car.move( ); ricochet(moving\_car); moving\_car.move( );**

...and finally do any work that's needed to **problem**..

### Implementation of ricochet

}

}

```
void ricochet(Car& moving_car)
{
  if (moving_car.is_blocked( ))
    moving car.turn around( ); // Base case
  else
      { // Recursive pattern
       moving car.move( );
       ricochet(moving_car);
       moving car.move( );
```
Look for this pattern in the other examples of Chapter 9.

#### An Exercise

*Can you write ricochet as a new member function of the Car class, instead of a separate function?*

void Car::ricochet( )

{

. . .

*You have 2 minutes to write the implementation.*

#### An Exercise

One solution:

```
void Car::ricochet( )
{
  if (is_blocked( ))
    turn_around( ); // Base case
  else
       // Recursive pattern
       move( );
       ricochet( );
       move( );
   }
}
```
### Recursive Thinking: General Form

#### • Recursive Calls

- Suppose a problem has one or more cases in which some of the subtasks are simpler versions of the original problem. These subtasks can be solved by recursive calls
- Stopping Cases / Base Cases
	- A function that makes recursive calls must have one or more cases in which the entire computation is fulfilled without recursion. These cases are called stopping cases or base cases

## Tracing Recursive Calls: Ricochet

#### Do it by hand if car is 4 feet away from the barrier

```
void Car::ricochet( )
\{if (is_blocked( ))
A. turn around( ); // Base case
  else
      { // Recursive pattern
B. move( );
C. ricochet();
D. move();
E}
}
```
## A Close Look at Ricochet Recursion

- The recursive case and the stopping case
- Activation record
	- The return location only in this example other information is kept in the object racer
- The running stack
	- The collection of the activation records is stored in a stack data structure

### Example 2: Write Number Vertically

- Task
	- Write a non-negative integer to the screen with its decimal digits stacked vertically
	- for example:

Input 1234 Output: 1 2 3 4

## A possible function

```
void write_vertical (unsigned int number)
// precondition: number >=0
// Postcondition: The digits of number have been written, stacked vertically.
\{ assert(number>=0);
  do
  {
     cout << number % 10 << endl; // Write a digit
     number = number / 10;
  } while (number !=0); 
}
                                        Input 
                                         1234
                                                          Output:
                                                                         4
                                                                         3
                                                                         2
                                                                         1
```
### Approach 1: using a stack

```
void stack_write_vertical (unsigned int number)
// Postcondition: The digits of number have been written, stacked vertically.
{
 stack<int> s;
 do
  {
     s.push(number \% 10); \frac{1}{2} push a digit in the stack
     number = number / 10;
  } while (number !=0); 
 while (!(s.empty()))
 \{cout << s.top()<< endl; //print a digit from the stack
     s.pop();
  }
}
```
### Approach 2: Using Recursion

```
void recursive_write_vertical(unsigned int number)
// Postcondition: The digits of number have been written, stacked vertically.
{
  if (number < 10) // stopping case
    cout << number << endl; // Write the one digit
  else // including recursive calls
  {
    recursive_write_vertical(number/10); // Write all but the last digit
    cout << number % 10 << endl; // Write the last digit
  }
}
```
### Tracing Recursive Calls

```
void recursive_write_vertical_2(unsigned int number)
// Postcondition: The digits of number have been written, stacked vertically.
{
  if (number < 10) // stopping case
A cout << number << endl; // Write the one digit
  else // including recursive calls
  {
B recursive_write_vertical(number/10); // Write all but the last digit
C cout << number % 10 << endl; // Write the last digit
\mathsf{D} }
}
```
### A Closer Look at the Recursion

- Recursive Function
	- Recursive calls
	- Stopping (Base) cases
- Run-time Stack
	- the collection of activation records is stored in the stack
- Activation Record a special memory block including
	- return location of a function call
	- values of the formal parameters and local variables

### Recursive Thinking: General Form

#### • Recursive Calls

- Suppose a problem has one or more cases in which some of the subtasks are simpler versions of the original problem. These subtasks can be solved by recursive calls
- Stopping Cases / Base Cases
	- A function that makes recursive calls must have one or more cases in which the entire computation is fulfilled without recursion. These cases are called stopping cases or base cases

# Self-Tests and More Complicated Exmaples

- An Extension of write vertical (page 436)
	- handles all integers including negative ones
	- Hints: you can have more than one recursive calls or stopping cases in your recursive function
- •Homework
	- Reading: Section 9.1
	- Self-Test: Exercises 1-8
	- Advanced Reading: Section 9.2
	- Assignment 5 online, due Nov 9, 2016

#### super write vertical

```
void super_write_vertical(int number)
// Postcondition: The digits of the number have been written, stacked vertically.
// If number is negative, then a negative sign appears on top.
// Library facilities used: iostream.h, math.h
{
  if (number < 0)
   {
     cout << '-' << endl; // print a negative sign
     super_write_vertical(abs(number)); // abs computes absolute value
     // This is Spot #1 referred to in the text.
   }
  else if (number < 10)
     cout << number << endl; // Write the one digit
  else
   {
     super write vertical(number/10); // Write all but the last digit
     // This is Spot #2 referred to in the text.
     cout << number % 10 << endl; // Write the last digit
   }
}
```